## **Electronic Statement Approval Form**

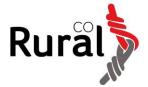

APPLICATION FOR DOWNLOADING ACCOUNTS INTO CASHMANAGER

Ruralco Cardholders can download electronic versions of their statements for importing into the Cashmanager accounting software.

To do this the main account holder has to authorize access to main accounts and sub accounts (not the name listed on the sub account).

To access to your statements you will also need to be set up with a login to your My Ruralco section of the Ruralco website (<a href="www.ruralco.co.nz">www.ruralco.co.nz</a>).

If you would like your Accountant to access your electronic statements, please list the relevant account numbers and your Accountant's email address.

## Please note:

- You cannot access historical statements only those dated after the completion of this form will be available.
- The electronic statement contains purchase information and do not include any payment details from the cardholder to Ruralco. The statement that is posted or emailed by Ruralco to the Account Holder will show the complete transactional details for the statement period and will therefore show the true financial position of the Account Holder with Ruralco.

| MAIN ACCOUNT                                     |     |               |   |      |  |  |
|--------------------------------------------------|-----|---------------|---|------|--|--|
| Account Number                                   |     | Email Address |   |      |  |  |
|                                                  |     |               |   |      |  |  |
| SUB ACCOUNTS                                     |     |               |   |      |  |  |
| Account Number                                   |     | Email Address |   |      |  |  |
| Account Number                                   |     | Email Address | - |      |  |  |
| Account Number                                   |     | Email Address |   |      |  |  |
| Account Number                                   |     | Email Address |   |      |  |  |
| Account Number                                   |     | Email Address |   |      |  |  |
|                                                  |     |               |   |      |  |  |
| ACCOUNTANT ACC                                   | ESS |               |   | _    |  |  |
| Email Address                                    |     |               |   |      |  |  |
|                                                  |     |               |   | _    |  |  |
| Account Number(s)                                |     |               |   |      |  |  |
|                                                  |     |               |   | _    |  |  |
| SIGNED (to be signed by the Main Account Holder) |     |               |   |      |  |  |
| Signed                                           |     |               |   | Date |  |  |
|                                                  |     |               |   | J l  |  |  |

When completed, email to <a href="mailto:ruralco@ruralco.co.nz">ruralco@ruralco.co.nz</a>, post to Ruralco, PO Box 433, Ashburton 7740 or drop off at the Ruralco Head Office.